LionScripts: WiFi Hotspot Creator Активированная полная версия Скачать

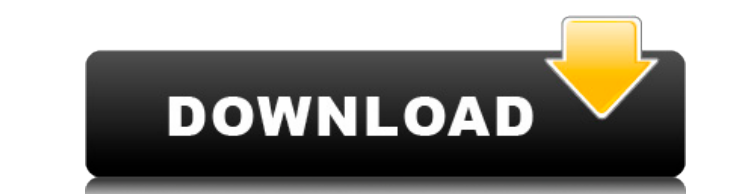

4) Программное обеспечение WiFi Transmitter: это лучший способ поделиться подключением к Интернету с друзьями или семьей. Вы можете легко превратить свой компьютер или ноутбук в точку доступа WiFi Transmitter. 5) Точка до лучший способ поделиться интернет-соединением с друзьями или семьей. Вы можете легко превратить свой компьютер или ноутбук в точку доступа Wi-Fi с помощью программного обеспечения точки доступа Wi-Fi и маршрутизатора WiFi различные устройства, такие как ноутбук, мобильный телефон, фотоаппарат, MP3-плеер, KПК, навигационные устройства, цифровые камеры, смартфон, принтеры и многое другое. 8) WiFiConnect: WiFi Connect — полезное приложение, п создания пользовательских беспроводных сетей. Вы можете легко создать свою собственную беспроводную сеть с помощью WiFi Craz. 10) WiFi Booster: WiFi Booster — полезное приложение для создания собственных сетей WiFi. Оно м WiFi Booster. 11) WiFiSpotter: WiFiSpotter позволяет бесплатно создавать неограниченное количество беспроводных сетей в воздухе. Вы можете легко создавать свои собственные беспроводные сети с помощью WiFiSpotter. 12) WiFi доступной сети Wi-Fi. WiFi MasterSoft может легко создать беспроводную точку доступа в любой доступной сети WiFi. 13) Станция WiFi. 13) Станция WiFi позволяет вам создать бесплатную беспроводную сеть и с легкостью подключ Free WiFi Creator: с помощью этого инструмента вы можете создать свою собственную бесплатную бесплатную беспроводную сеть в любой доступной сети из пото инструмента вы можете легко создать свои собственные бесплатные бесп инструмент для создания собственной беспроводной сети. С помощью Wi-Fi Explorer вы можете легко создать свою собственную беспроводную сеть за несколько минут. 16) Wifi Finder и Wifi Deploy: Wifi Finder — лучший и самый бы

Создатель точек доступа Wi-Fi прост в настройке и использовании, что позволяет создавать неограниченное количество общедоступных точек доступа Wi-Fi всего за несколько кликов. Функции: \* Для создания точки доступа Wi-Fi тр всего за пару минут \* Для настройки не нужны специальные навыки \* Он автоматически переименовывает точку доступа Wi-Fi для вас \* Он имеет функцию пароля и имени \* Он сохраняет конфигурацию вашей точки доступа Wi-Fi ли раб доступа Wi-Fi без установки дополнительного программного обеспечения. \* Бесплатное использование в течение ограниченного времени, но уже поддерживает перевод Ключевая особенность: \* Создайте столько точек доступа Wi-Fi, ск графический интерфейс \* Легко использовать Инструкции: 1. Откройте приложение. 2. Нажмите «Создать». 3. Введите имя и пароль для вашей точки доступа Wi-Fi. 4. Обновите настройки. 5. Готово. Использование приложения 1. Пер iOS 5.0 или выше не поддерживается. \* iPhone/iPad/iPod Touch. \* iPhone 3GS или выше не поддерживается. \* Симулятор iPhone поддерживается. Если у вас есть какие-либо комментарии, предложения или качественные статьи, не сте агрегатором новостей. Это простое в использовании приложение, которое позволяет просматривать новости и, самое главное, просматривать новостные статьи. Вы можете либо загрузить приложение на свой Apple iPad или iPhone, ли приложения и помогают вам оставаться в курсе ваших каналов в удобном для чтения формате. Функции: + Полнофункциональный браузер новостных статей + Любимые новостных статей + Любимые новостные статьи можно сохранять для пос новостных сайтов + Настраиваемые цвета и стиль шрифта + Работает с любым новостным сайтом, поддерживающим новостные ленты RSS или ATOM. + Избранным можно поделиться с другими пользователями Newslooker 1eaed4ebc0

**LionScripts: WiFi Hotspot Creator Crack + With Product Key**

## LionScripts: WiFi Hotspot Creator Crack+ With Key [Mac/Win]

Ноtspot Creator превращает ваш ноутбук или настольный компьютер в точку беспроводного доступа, чтобы вы могли делиться Интернетом с другими устройствами. Требует минимальной настройки Если вы хотите только создать точку д настройки. Мастер проведет вас через процесс создания точки доступа, и вы сразу же сможете начать ее использовать. Hotspot Creator — отличный выбор для новичков, которые хотят поделиться Интернетом с другими устройствами чтобы запустить, остановить или создать точку доступа. LionScripts: Создатель точки доступа Wi-Fi — Пользователь и управление: - Встроенное управление пользователями. - Управление паролями. - Управление паролями. - Управл Wordpad, Notepad2, Notepad++, Rich Text Editor, OpenOffice, Wordpad, Notepad2, Notepad++, Rich Text Editor, Office, OpenOffice, Wordpad, Notepad++, Rich Text Editor, Office, Wordpad, Notepad2, Notepad4++, Rich Text Editor Notepad2, Notepad++, Rich Text Editor, Office, OpenOffice, Wordpad, Notepad2, Notepad++, Rich Text Editor, Office, OpenOffice, Wordpad, Notepad++, Rich Text Editor, Office, OpenOffice, Wordpad, Notepad++, Rich Text Editor, Notepad++, Rich Text Editor, Office, OpenOffice, Wordpad, Notepad2, Notepad++, Rich Text Editor, Office, OpenOffice, Wordpad, Notepad++, Rich Text Editor, Office, Wordpad, Notepad++, Pegakrop форматированного текста, Офф. Блокнот

What's New in the LionScripts: WiFi Hotspot Creator?

Если вы хотите превратить свой настольный компьютер или ноутбук в передатчик WiFi, наиболее удобным подходом будет создание точки доступа. LionScripts: Wifi Hotspot Creator — это легкое приложение, которое предлагает сдел доступа сосредоточился на простоте использования После беспрецедентного процесса установки приложение приложение приветствует вас упрощенным графическим интерфейсом, к которому вы должны привыкнуть не более чем за пару мин выбором даже для новичков, которые предпочитают простые и автоматизированные средства совместного использования своего Интернета. Вам просто нужно зайти в меню «Настройки» и заполнить два поля именем и паролем точки досту настройки Тем не менее, вы можете указать, хотите ли вы, чтобы точка доступа запускалась и останавливалась и останавливалась вместе с приложением, что должно помочь вам сэкономить значительное время. Кроме того, в главном останавливать или перезапускать его без каких-либо усилий. Чтобы убедиться, что программная утилита не мешает вашему рабочему процессу, вы можете попросить ее свернуть при нажатии кнопки закрытия, что должно позволить точк завершение хочу отметить, что LionScripts: Wifi Hotspot Creator — это легкое приложение, помогающее вам делиться Интернетом с другими устройствами, будь то смартфоны, планшеты, ноутбуки и так далее. Для этого инструмент с выбором для пользователей, не очень разбирающихся в технологиях. Что нового в версии 3.1.0 Доступна версия 3.1.0. Помимо добавления функциональности Bluetooth, устранения проблемы с автоматическим резервным копированием н функций. Опция «Оставаться в системе» Одним из основных моментов является то, что теперь вы можете настроить свой компьютер на автоматический запуск Wifi Hotspot Creator, если вы к нему подключены. Это избавляет вас от не программную утилиту.

## **System Requirements:**

Поддерживаемые системы: Список поддерживаемых систем см. в таблице «Системные требования» в нижней части этого документа. Минимум Необходимый Oтображать Процессор Память Драйверы Минимум Необходимый Windows 2000 Intel(R) GeForce(TM) 7300, GeForce(TM) 7400 256 МБ

Related links: